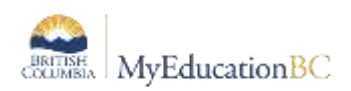

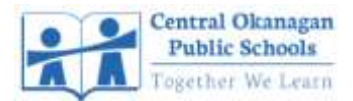

## STRONGSTART BACK-TO-SCHOOL CHECKLIST

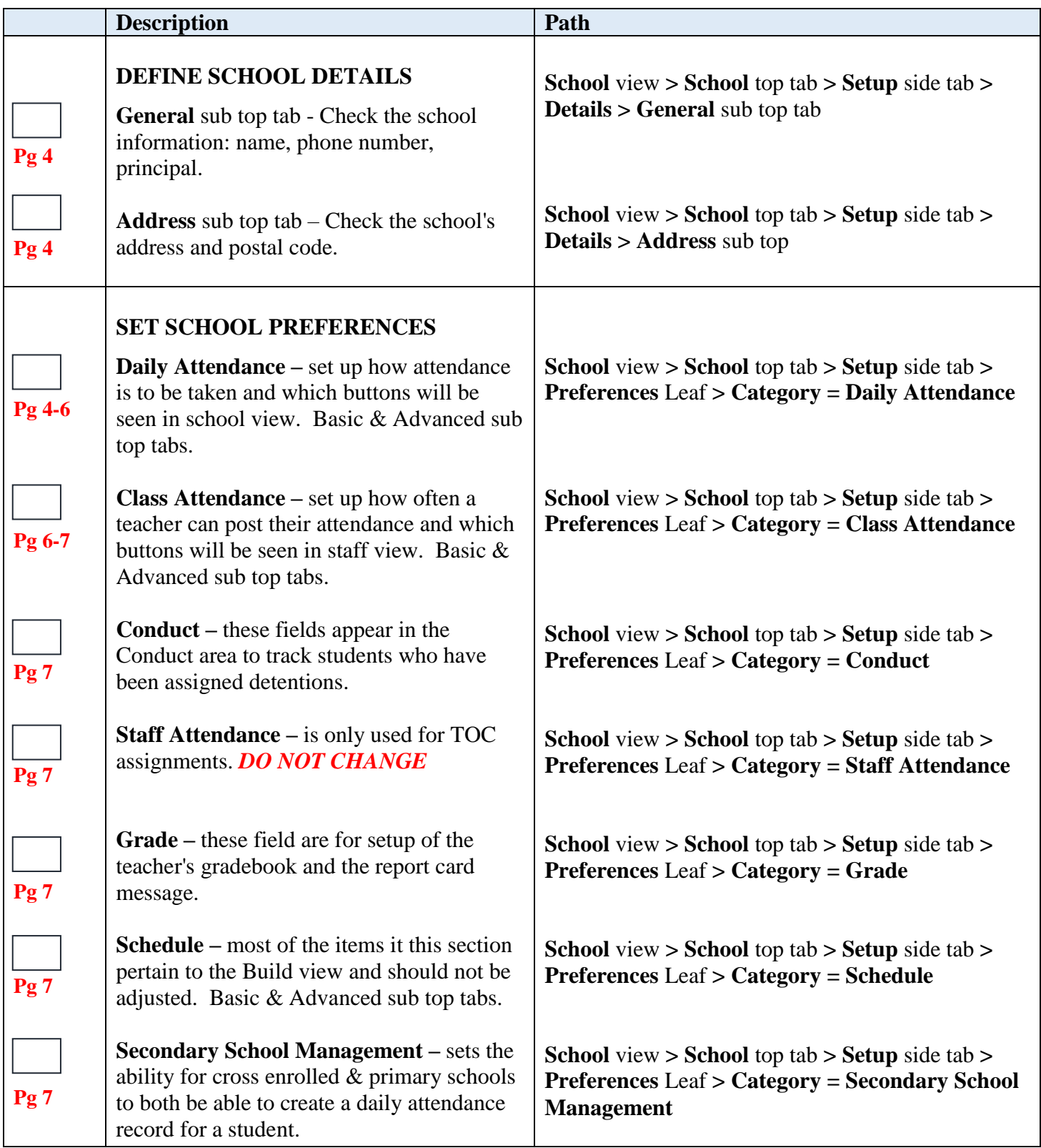

N:\Learning Technology Dept\Training & Support\MyEdBC\Year Start Up\School Startup Checklist 2020-2021\Back to School Checklist - StrongStart 2020-2021.docx Page 1 of 4

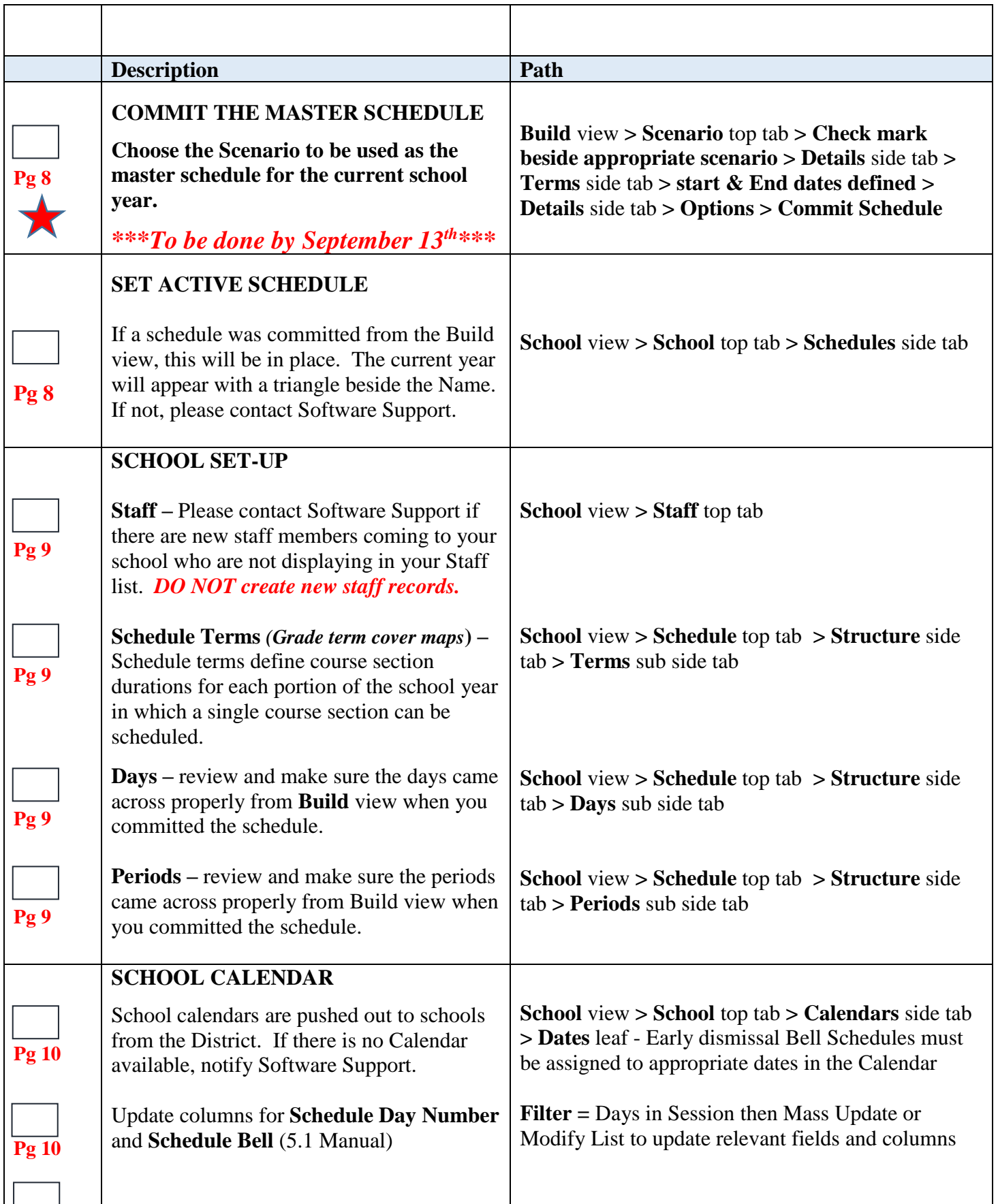

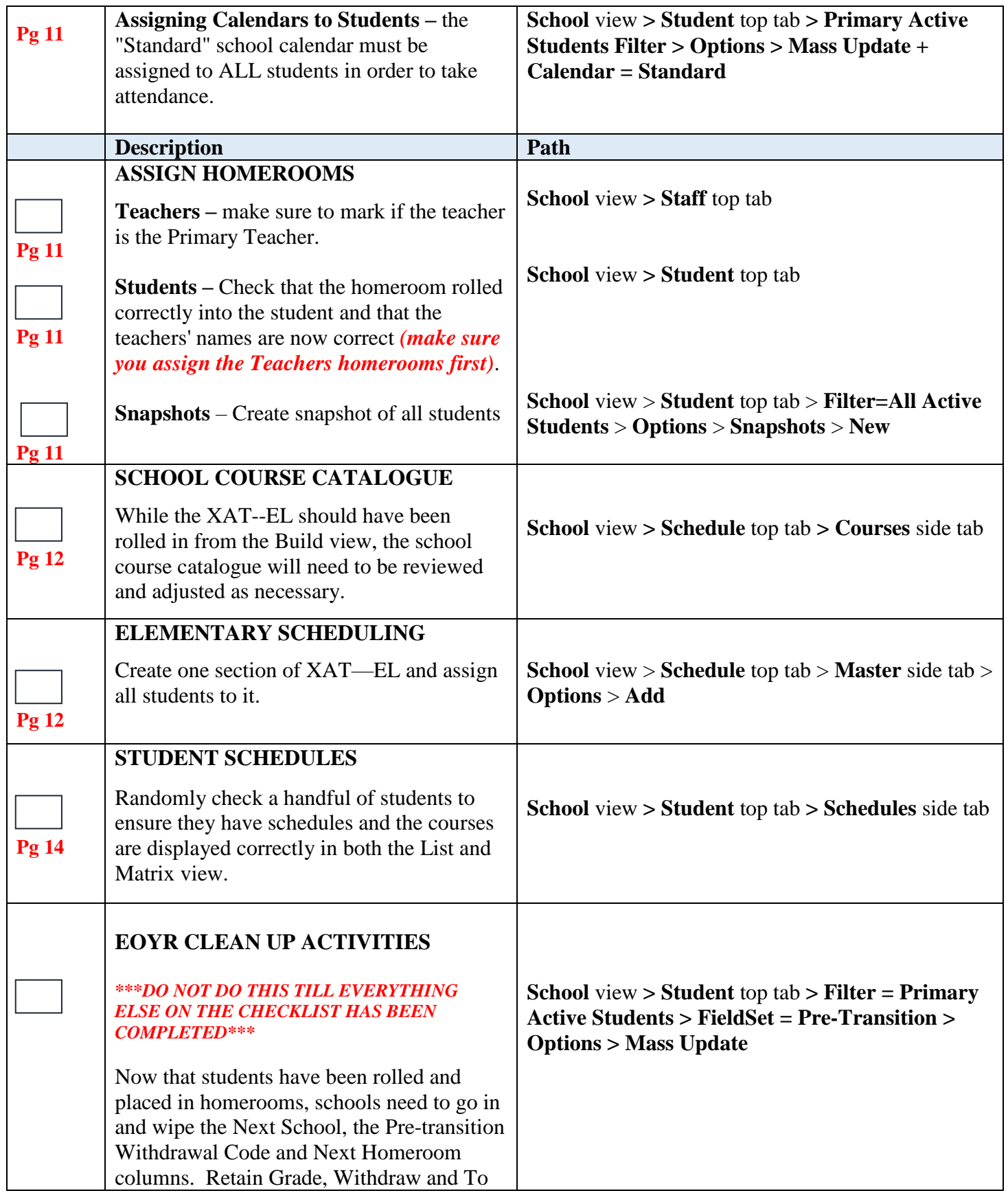

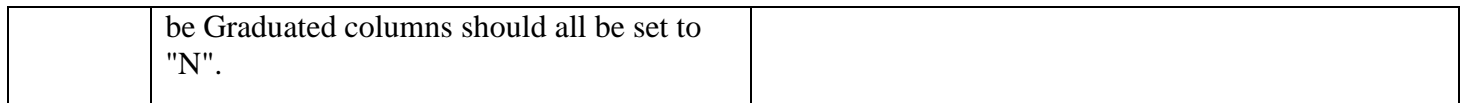

**\_\_\_\_\_\_\_\_\_\_\_\_\_\_\_\_\_\_\_\_\_\_\_\_\_\_\_\_ \_\_\_\_\_\_\_\_\_\_\_\_\_\_\_\_\_\_\_\_\_\_\_\_\_\_\_ \_\_\_\_\_\_\_\_\_\_\_\_\_\_\_\_\_**

Completed By Principal's Signature Date

Scan and email completed checklist to **software.support@sd23.bc.ca** by September 18<sup>th</sup>,2020.